#### **Monday May 3, 2021 Activator**  Class Survey. Do you like or dislike Math?

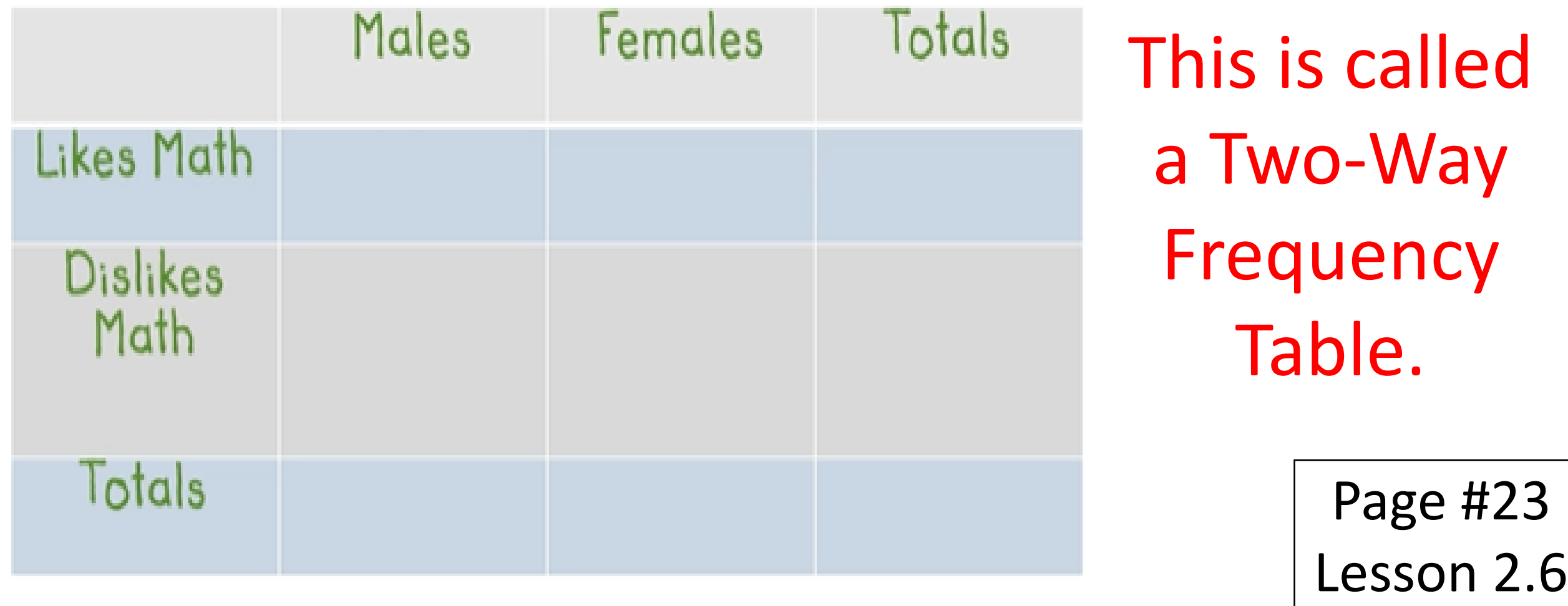

#### Today's Objective Unit 2 Lesson 6

#### Students will be able to create twoway frequency tables with supports.

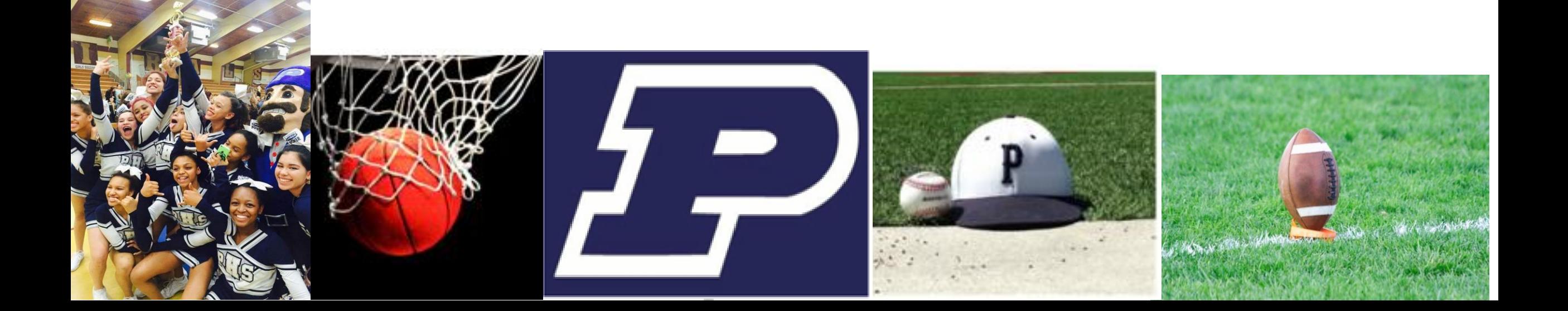

# Unit 2.6 Real Life Pictures

#### What is your favorite sport to watch on television?

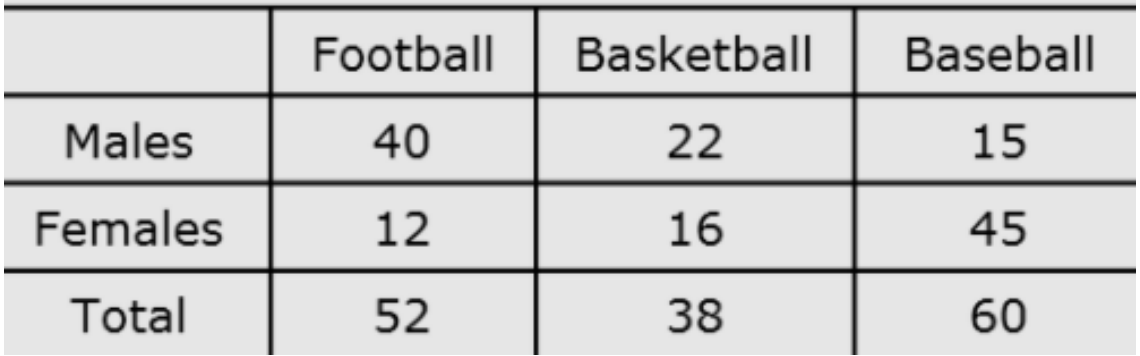

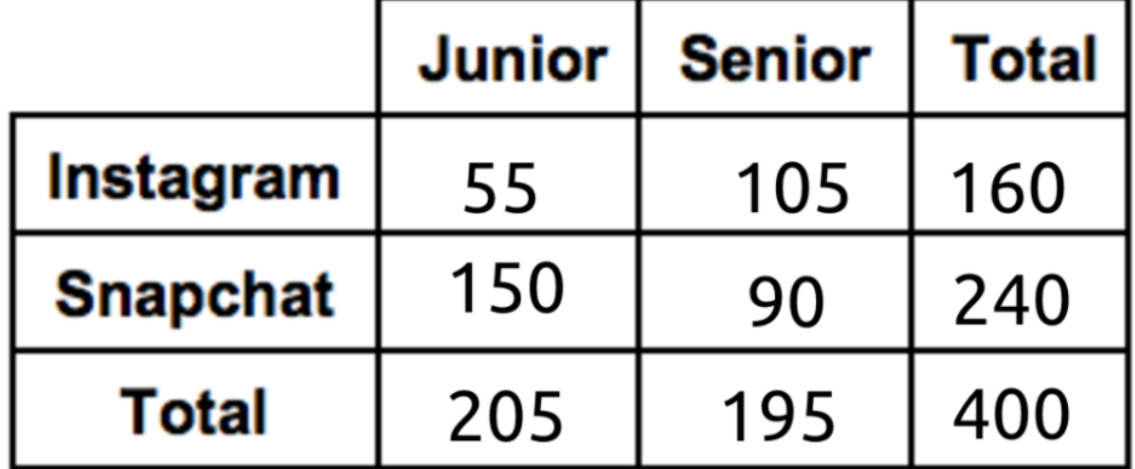

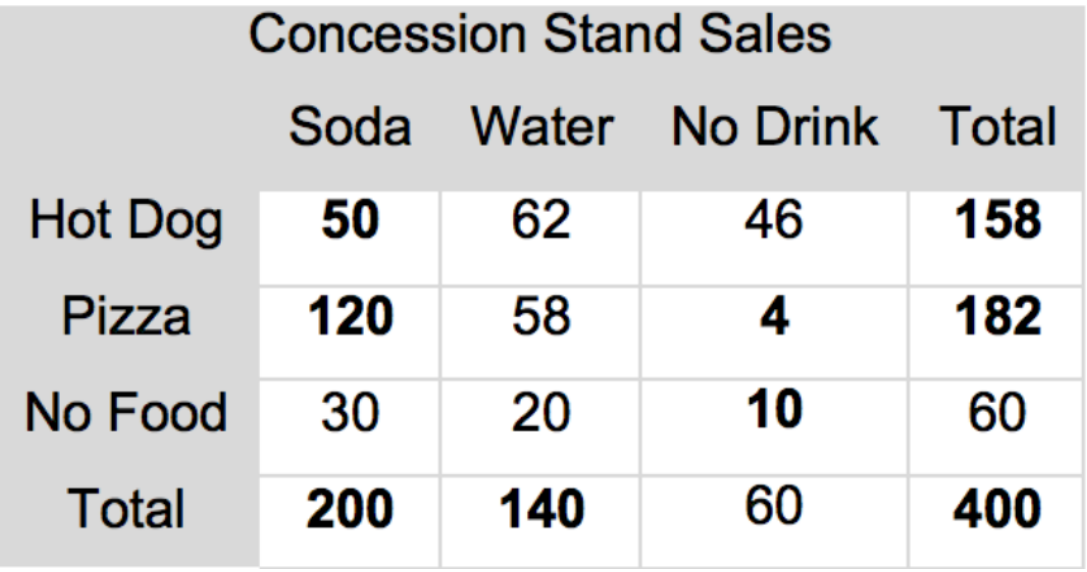

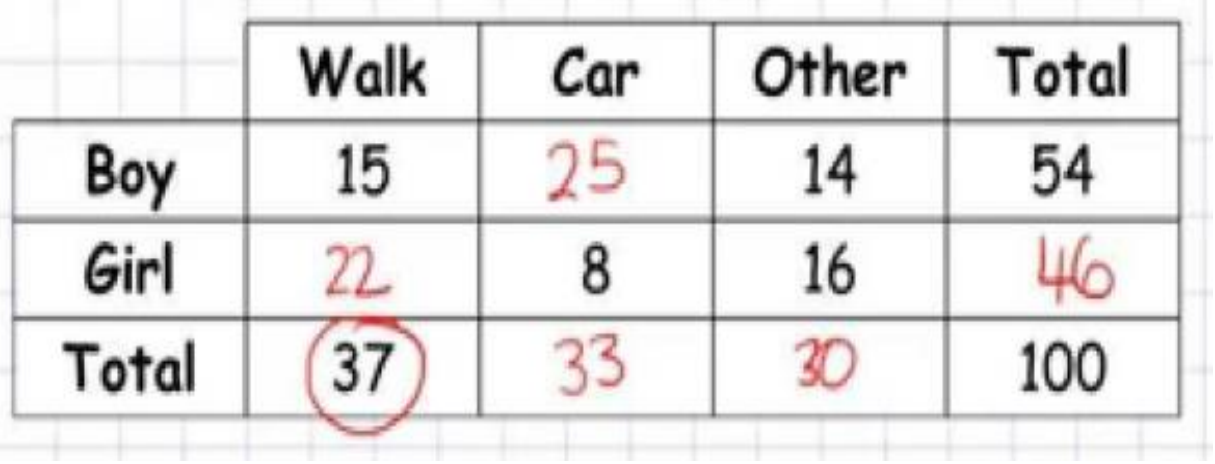

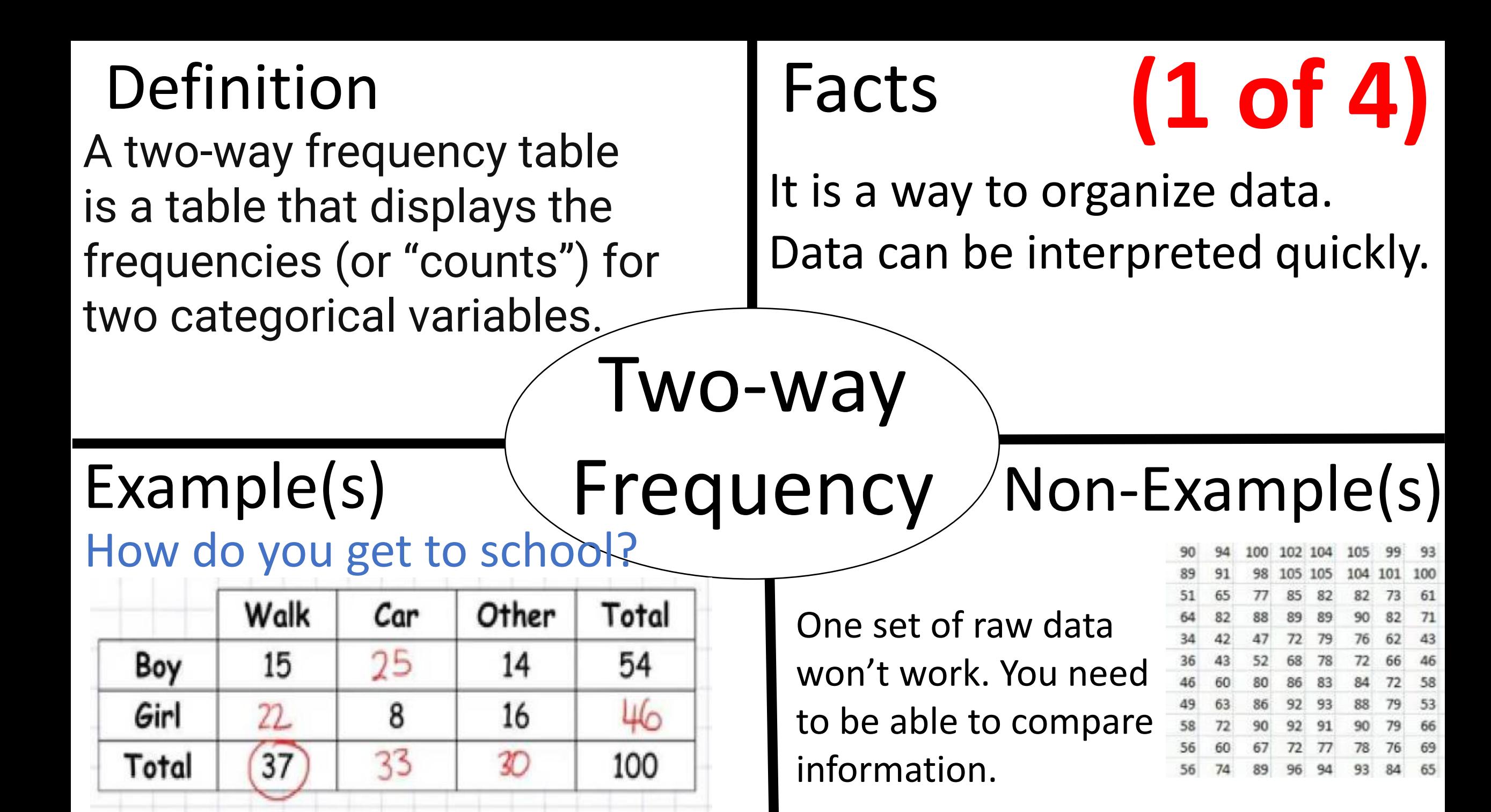

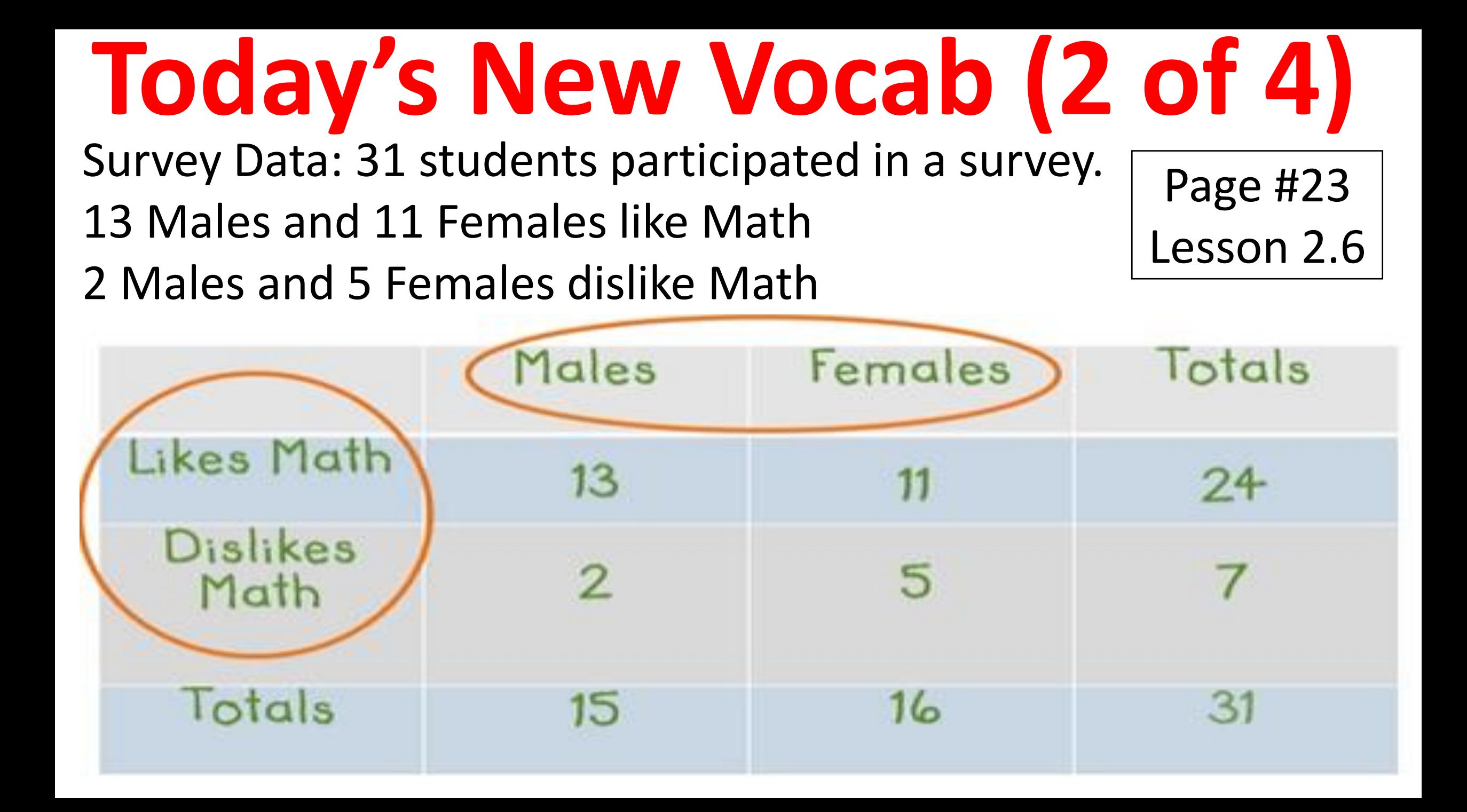

#### **Today's New Vocab (3 of 4)** Analyze the table. 24

- (1) What fraction of students like Math?  $\frac{1}{31}$
- (2) What fraction of students were Girls? 16 31
- (3) What fraction of the boys Dislike Math? 2
- (4) What fraction of the students that like math were girls? 11 24

Page #24 Lesson 2.6

15

## **Today's New (4 of 4)** Page #24

![](_page_6_Picture_1.jpeg)

- Making fractions into decimals and percents.
- Divide the fraction to create a decimal.
- . 24 31  $= 0.77$ 16 31  $= 0.51$ 2 15  $= 0.13$ 11 24  $= 0.45$

Multiply the decimal by 100 to make a percent.  $0.77(100) = 77\%$  $0.51(100) = 51\%$  $0.13(100) = 13\%$  $0.45(100) = 45\%$ 

## **Monday May 3, 2021 Work Period**

. 2020 data from Here is some All-State Insurance Company Dutchess County.

![](_page_7_Picture_76.jpeg)

Explain these two fractions from the survey. 7 100  $=$  Under 25 years old with more than 1 accident.

90 248  $= Age 25 - 45 with 0 accidents.$ 

![](_page_7_Picture_5.jpeg)

Page #24

Lesson 2.6

## **Monday May 3, 2021 Exit Ticket #1**

Page #24 Lesson 2.6

.

![](_page_8_Figure_2.jpeg)

![](_page_8_Picture_54.jpeg)

From this survey, what can be said about young drivers?

Young drivers are more likely to get into accidents.

What would you do if you owned the Insurance Company knowing this?

Charge the young drivers more money for insurance.

#### **Monday May 3, 2021 Exit Ticket #2**

Page #24 Lesson 2.6

. Can you fill in the missing data?

![](_page_9_Picture_52.jpeg)

How do you get the missing data? If you HAVE the total, subtract to find the missing. If you NEED the total, add the information.